# CUCM CLI SQL-vragenlijsten voor DNS's, Partities en gebruikersassociaties met IPtelefoons  $\overline{\phantom{a}}$

## Inhoud

Inleiding Voorwaarden Vereisten Gebruikte componenten **Tabellen** SQL-vragen Lijst van alle DNA's die met IP-telefoons zijn geassocieerd Lijst van DNA's en hun bijbehorende IP-telefoons Lijst van de Apparaatinformatie en DNA's met geassocieerde partities Telefoons zoeken met een gebruikersvereniging op lijnniveau Telefoons zoeken die geen Line Level User Association hebben Telefoons zoeken die een gebruikersvereniging op apparaatniveau hebben

# Inleiding

Dit document biedt SQL-vragen (Structured Search Query Language) die op CLI kunnen worden uitgevoerd om de Directory Numbers (DN's) en partities te verkrijgen die gekoppeld zijn aan IPtelefoons samen met elke Gebruikershandleiding.

## Voorwaarden

## Vereisten

Cisco raadt u aan kennis te hebben van Cisco Unified Communications Manager (CUCM).

## Gebruikte componenten

De informatie in dit document is gebaseerd op CUCM versies 8.X en hoger, maar mogelijk ook voor eerdere versies.

De informatie in dit document is gebaseerd op de apparaten in een specifieke laboratoriumomgeving. Alle apparaten die in dit document worden beschreven, hadden een opgeschoonde (standaard)configuratie. Als uw netwerk live is, moet u de potentiële impact van elke opdracht begrijpen.

## **Tabellen**

De SQL query wordt gevormd met gegevens uit deze tabellen:

- Apparaat Deze tabel bevat voorziening-level informatie zoals IP telefoons en gateways.
- NumPlan Deze tabel bevat informatie over alle patronen die in CUCM zijn geconfigureerd.
- DevicesNumPlanMap Deze tabel bevat de mapping tussen gegevens in de tabel van het apparaat en de tabel NumPlan.
- RoutePartition Deze tabel bevat de informatie over alle in CUCM geconfigureerd Partities
- Eindgebruiker Deze tabel bevat de informatie over eindgebruikers.
- ApparaatNumPlanMapEndUserMap Deze tabel bevat de afbeelding tussen gegevens in de tabel DevicesNumPlanMap en in de tabel van de eindgebruiker.
- EndUserDevicesMap Deze tabel bevat de afbeelding tussen gegevens in de tabel van het apparaat en de tabel van de eindgebruiker.

Raadpleeg voor meer informatie over deze tabellen het [CUCM Data Dictionary](//www.cisco.com/c/nl_nl/support/unified-communications/unified-communications-manager-callmanager/products-programming-reference-guides-list.html) voor de desbetreffende versie.

# SQL-vragen

De vragen worden geschreven om één vereniging tegelijkertijd te vinden om hen gemakkelijker te begrijpen.

## Lijst van alle DNA's die met IP-telefoons zijn geassocieerd

Hier is een query die is ontworpen om alle DNA's van IP-telefoons op te geven.

run sql select dnorpattern as dn from numplan where pkid IN(select fknumplan from devicenumplanmap where fkdevice IN (select pkid from device where tkclass = 1)) order by dn

Opmerking: tkclass = 1 is voor IP-telefoons. Het dnorpatroon is een kolom in het tabelnummerplan die DNA's heeft die gekoppeld zijn aan telefoons / stuntpiloten / VM poorten / routepatronen / CTI RP's.

## Lijst van DNA's en hun bijbehorende IP-telefoons

Hier is een query die is ontworpen om een lijst te maken van de DNA's en hun bijbehorende IPtelefoons.

run sql select d.name, d.description, n.dnorpattern as DN from device as d, numplan as n, devicenumplanmap as dnpm where dnpm.fkdevice = d.pkid and dnpm.fknumplan = n.pkid and d.tkclass = 1

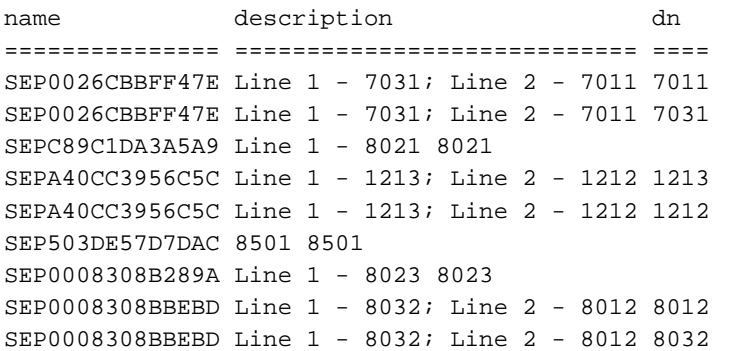

De query kan worden aangepast als u het tkmodel nummer toevoegt om details voor specifieke model IP-telefoons op te geven. Hier is een query voor IP-telefoon model 7945:

run sql select d.name, d.description, n.dnorpattern as DN from device as d, numplan as n, devicenumplanmap as dnpm where dnpm.fkdevice = d.pkid and dnpm.fknumplan = n.pkid and d.tkclass = 1 **and d.tkmodel='435'** Hier is een query om de tkmodel waarde te verkrijgen voor alle IP-telefoonmodellen:

run sql select name,tkmodel from TypeProduct

Opmerking: Elk veld kan worden gefilterd zodat het alleen informatie bevat die gewenst is. Bijvoorbeeld, om op DNA te filteren, voeg dit aan het eind van de vraag toe: waar n.dnorpatroon als ' 8 % ' .

Deze query maakt een lijst van alle lemma's met een DN die met 8 begint. Het format is waar <kolom name> als '<waarde>%'.

Opmerking: Sommige andere velden die nuttige informatie bieden (door de gebruiker leesbaar en niet primaire Key Identifier (PKIDs)) kunnen aan deze query worden toegevoegd. Voeg ze toe tussen 'run sql select' en 'as DN'. Dit zijn de velden die kunnen worden toegevoegd:

d.tkmodel - Gebruik de query die in de vorige noot is beschreven om de waarde voor elk model te verkrijgen.

d.tkdevice-protocol - voor Session Call Control Protocol (SCCP) is de waarde 0 en voor Session Initiation Protocol (SIP) is de waarde 11.

### Lijst van de Apparaatinformatie en DNA's met geassocieerde partities

Hier is een query die is ontworpen om een lijst te maken van de apparaatinformatie en DNA's met bijbehorende partities.

from device as d, numplan as n, devicenumplanmap as dnpm, routepartition as rp where dnpm.fkdevice = d.pkid and dnpm.fknumplan = n.pkid and  $rp.$ pkid = n.fkroutepartition and d.tkclass = 1

name description dn partition =============== ============================ ==== =========== SEPA40CC3956C5C Line 1 - 1213; Line 2 - 1212 1212 Internal\_PT SEP503DE57D7DAC 8501 8501 Internal\_PT SEPA40CC3956C5C Line 1 - 1213; Line 2 - 1212 1213 Internal\_PT SEP0008308B289A Line 1 - 8023 8023 Internal\_PT

Opmerking: Alle DNA's die geen deel hebben zijn hier niet vermeld.

Aangezien er meer tabellen worden toegevoegd in de query, is het gemakkelijker om grappen te maken. De vorige query kan ook worden geschreven:

run sql select d.name, d.description, n.dnorpattern as DN, rp.name as partition from device as d inner join devicenumplanmap as dnpm on dnpm.fkdevice = d.pkid inner join numplan as n on dnpm.fknumplan = n.pkid inner join routepartition as rp on n.fkroutepartition=rp.pkid and d.tkclass = 1

De query kan worden aangepast als u het tkmodel nummer toevoegt om details voor specifieke model IP-telefoons op te geven. Voor IP-telefoon model 7945 voeg toe en d.tkmodel='435' aan het einde van de query.

U verkrijgt de waarde van het tsmodel voor alle IP-telefoonmodellen als volgt:

run sql select name,tkmodel from TypeProduct

Opmerking: Elk veld kan worden gefilterd zodat het alleen informatie bevat die gewenst is. Bijvoorbeeld, om op DNA te filteren, voeg dit aan het eind van de vraag toe: waar n.dnorpatroon als ' 8 % '

Deze query maakt een lijst van alle lemma's met een DN die met 8 begint. Het format is waar <kolom name> als '<waarde>%'.

Opmerking: Sommige andere velden die nuttige informatie bieden (door de gebruiker leesbaar en niet PKID's) kunnen aan deze zoekopdracht worden toegevoegd. Voeg ze toe tussen 'run sql select' en 'as DN'. Dit zijn de velden die kunnen worden toegevoegd: d.tkmodel - Gebruik de query die in de vorige noot is beschreven om de waarde voor elk model te verkrijgen.

d.tkdevice protocol - Voor SCCP is de waarde 0 en voor SIP is de waarde 11.

#### Telefoons zoeken met een gebruikersvereniging op lijnniveau

Hier is een query die is ontworpen om telefoons te vinden die een Line-level gebruikersassociatie hebben.

run sql select eu.userid, d.name, d.description, n.dnorpattern as DN, rp.name as partition from device as d inner join devicenumplanmap as dnpm on dnpm.fkdevice = d.pkid inner join devicenumplanmapendusermap as dnpeum on dnpeum.fkdevicenumplanmap= dnpm.pkid inner join enduser as eu on dnpeum.fkenduser=eu.pkid inner join numplan as n on dnpm.fknumplan = n.pkid inner join routepartition as rp on n.fkroutepartition= rp.pkid and d.tkclass = 1

userid name description dn partition ============ =============== ============= ==== =========== AMavilakandy SEP0008308B289A Line 1 - 8023 8023 Internal\_PT

#### Deze query geeft alleen informatie als de DN in een partitie zit. Zo neemt u de onderdelen in geen enkele partitie op:

run sql select eu.userid, d.name, d.description, n.dnorpattern as DN from device as d inner join devicenumplanmap as dnpm on dnpm.fkdevice = d.pkid inner join devicenumplanmapendusermap as dnpeum on dnpeum.fkdevicenumplanmap=dnpm.pkid inner join enduser as eu on dnpeum.fkenduser=eu.pkid inner join numplan as n on dnpm.fknumplan = n.pkid and d.tkclass = 1

De query kan worden aangepast als u het tkmodel nummer toevoegt om details voor specifieke model IP-telefoons op te geven. Voor IP-telefoon model 7945 voeg toe en d.tkmodel='435' aan het einde van de query.

U verkrijgt de waarde van het tsmodel voor alle IP-telefoonmodellen als volgt:

#### run sql select name,tkmodel from TypeProduct

Er zijn een paar andere velden die nuttige informatie bieden (door de gebruiker leesbaar en niet PKIDs) die aan deze query kan worden toegevoegd. Voeg ze toe tussen 'run sql select' en 'as DN'. Dit zijn de velden die kunnen worden toegevoegd:

- $\cdot$  eu.firmanaam
- $\bullet$  eu.middlename
- achternaam van de eu
- eu.manager
- eu.departement
- eu.telefoonnummer
- eu mailid
- $\cdot$  eu mobiel
- eu.starttelefoon
- eu.titel
- d.tkmodel Gebruik de eerder genoemde query om de waarde voor elk model te verkrijgen.
- d.diskprotocol Voor SCCP is de waarde 0 en voor SIP is de waarde 11.

Opmerking: Elk veld kan worden gefilterd zodat het alleen informatie bevat die gewenst is. Bijvoorbeeld, om op DNA te filteren, voeg dit aan het eind van de vraag toe: waar n.dnorpatroon als '8 % '.

Deze query maakt een lijst van alle lemma's met een DN die met 8 begint. Het format is waar <kolom name> als '<waarde>%'.

### Telefoons zoeken die geen Line Level User Association hebben

Hier is een query die is ontworpen om telefoons te vinden die geen Line-level gebruikersassociatie hebben.

run sql select d.name, d.description, n.dnorpattern as DN, rp.name as partition from device as d inner join devicenumplanmap as dnpm on dnpm.fkdevice = d.pkid inner join devicenumplanmapendusermap as dnpeum on dnpeum.fkdevicenumplanmap!= dnpm.pkid inner join numplan as n on dnpm.fknumplan = n.pkid inner join routepartition as rp on n.fkroutepartition=rp.pkid and d.tkclass = 1

name description dn partition =============== ============================ ==== =========== SEPA40CC3956C5C Line 1 - 1213; Line 2 - 1212 1212 Internal\_PT SEP503DE57D7DAC 8501 8501 Internal\_PT SEPA40CC3956C5C Line 1 - 1213; Line 2 - 1212 1213 Internal\_PT

Deze query geeft alleen informatie als de DN in een partitie zit. Zo neemt u de onderdelen in geen enkele partitie op:

run sql select d.name, d.description, n.dnorpattern as DN from device as d inner join devicenumplanmap as dnpm on dnpm.fkdevice = d.pkid inner join devicenumplanmapendusermap as dnpeum on dnpeum.fkdevicenumplanmap!=dnpm.pkid inner join numplan as n on dnpm.fknumplan = n.pkid and d.tkclass = 1

De query kan worden aangepast als u het tkmodel nummer toevoegt om details voor specifieke model IP-telefoons op te geven. Voor IP-telefoon model 7945 voeg toe en d.tkmodel='435' aan het einde van de query.

U verkrijgt de waarde van het tsmodel voor alle IP-telefoonmodellen als volgt:

#### run sql select name,tkmodel from TypeProduct

Er zijn een aantal andere velden die nuttige informatie bieden (door de gebruiker leesbaar en niet PKID's) die aan deze query kan worden toegevoegd. Voeg ze toe tussen 'run sql select' en 'as DN'. Dit zijn de velden die kunnen worden toegevoegd:

- $\cdot$  eu firmanaam
- $\bullet$  eu.middlename
- achternaam van de eu
- eu.manager
- eu.departement
- eu.telefoonnummer
- eu.mailid
- $\cdot$  eu mobiel
- eu.starttelefoon
- eu.titel
- d.tkmodel Gebruik de eerder genoemde query om de waarde voor elk model te verkrijgen.
- d.diskprotocol Voor SCCP is de waarde 0 en voor SIP is de waarde 11.

Opmerking: Elk veld kan worden gefilterd zodat het alleen informatie bevat die gewenst is. Bijvoorbeeld, om op DNA te filteren, voeg dit aan het eind van de vraag toe: waar n.dnorpatroon als ' 8 % ' .

Dit maakt een lijst van alle lemma's die een DNA hebben dat met 8 begint. Het formaat is waar <kolom naam> als "<waarde>%".

#### Hier is een query die is ontworpen om telefoons te vinden die een toestel-level gebruikersassociatie hebben.

run sql select eu.userid, d.name, d.description, n.dnorpattern as DN, rp.name as partition from device as d inner join devicenumplanmap as dnpm on dnpm.fkdevice = d.pkid inner join enduserdevicemap as eudm on eudm.fkdevice=d.pkid inner join enduser as eu on eudm.fkenduser=eu.pkid inner join numplan as n on dnpm.fknumplan = n.pkid inner join routepartition as rp on n.fkroutepartition=rp.pkid and d.tkclass = 1

userid name description dn partition ============ =============== ============================ ==== =========== AMavilakandy SEPA40CC3956C5C Line 1 - 1213; Line 2 - 1212 1212 Internal\_PT AMavilakandy SEPA40CC3956C5C Line 1 - 1213; Line 2 - 1212 1213 Internal\_PT AMavilakandy SEP0008308B289A Line 1 - 8023 8023 Internal\_PT

Deze query geeft alleen informatie als de DN in een partitie zit. Zo neemt u de onderdelen in geen enkele partitie op:

run sql select eu.userid, d.name, d.description, n.dnorpattern as DN from device as d inner join devicenumplanmap as dnpm on dnpm.fkdevice = d.pkid inner join enduserdevicemap as eudm on eudm.fkdevice=d.pkid inner join enduser as eu on eudm.fkenduser=eu.pkid inner join numplan as n on dnpm.fknumplan = n.pkid and d.tkclass = 1

De query kan worden aangepast als u het tkmodel nummer toevoegt om details voor specifieke model IP-telefoons op te geven. Voor IP-telefoon model 7945 voeg toe en d.tkmodel='435' aan het einde van de query.

U verkrijgt de waarde van het tsmodel voor alle IP-telefoonmodellen als volgt:

#### run sql select name,tkmodel from TypeProduct

Er zijn een aantal andere velden die nuttige informatie bieden (door de gebruiker leesbaar en niet PKID's) die aan deze query kan worden toegevoegd. Voeg ze toe tussen 'run sal select' en 'as DN'. Dit zijn de velden die kunnen worden toegevoegd:

- $\cdot$  eu.firmanaam
- $\bullet$  eu.middlename
- achternaam van de eu
- eu.manager
- eu.departement
- eu.telefoonnummer
- $\bullet$  eu.mailid
- $\cdot$  eu mobiel
- eu.starttelefoon
- eu.titel
- d.tkmodel Gebruik de eerder genoemde query om de waarde voor elk model te verkrijgen.
- d.diskprotocol Voor SCCP is de waarde 0 en voor SIP is de waarde 11.

Opmerking: Elk veld kan worden gefilterd zodat het alleen informatie bevat die gewenst is. Bijvoorbeeld, om op DNA te filteren, voeg dit aan het eind van de vraag toe: waar n.dnorpatroon als '8 % '.

Dit maakt een lijst van alle lemma's die een DNA hebben dat met 8 begint. Het formaat is waar <kolom naam> als "<waarde>%".